## **LEGENDA**

## **AREE PER LE ATTREZZATURE AL SERVIZIO<br>DEGLI INSEDIAMENTI RESIDENZIALI<br>UTELLES DE SENIDENTI DE SENIDENZIALI**

ZONE A STANDARD URBANISTICI DI PROPRIETA' COMUNALE

ZONE A STANDARD URBANISTICI DI PROPRIETA' PRIVATA

ZONE A STANDARD URBANISTICI DA ACQUISIRE

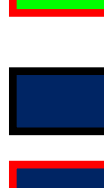

**Example 2 PARCHEGGI DA ATTUARE** 

PARCHEGGI PUBBLICI

## AREE PER LE ATTREZZATURE AL SERVIZIO<br>DEGLI INSEDIAMENTI PRODUTTIVI

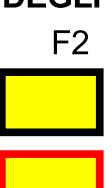

ZONE A STANDARD URBANISTICI DI PROPRIETA' COMUNALE

ZONE A STANDARD URBANISTICI DA ACQUISIRE

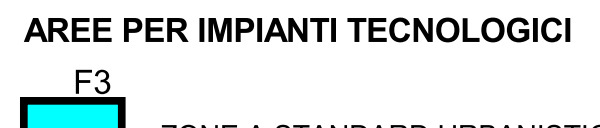

ZONE A STANDARD URBANISTICI DI PROPRIETA' COMUNALE

AREE PER LE ATTREZZATURE SOVRACOMUNALI

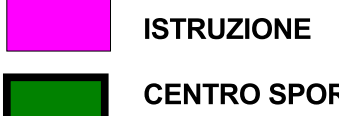

**CENTRO SPORTIVO COMUNALE** 

CONFINE COMUNALE

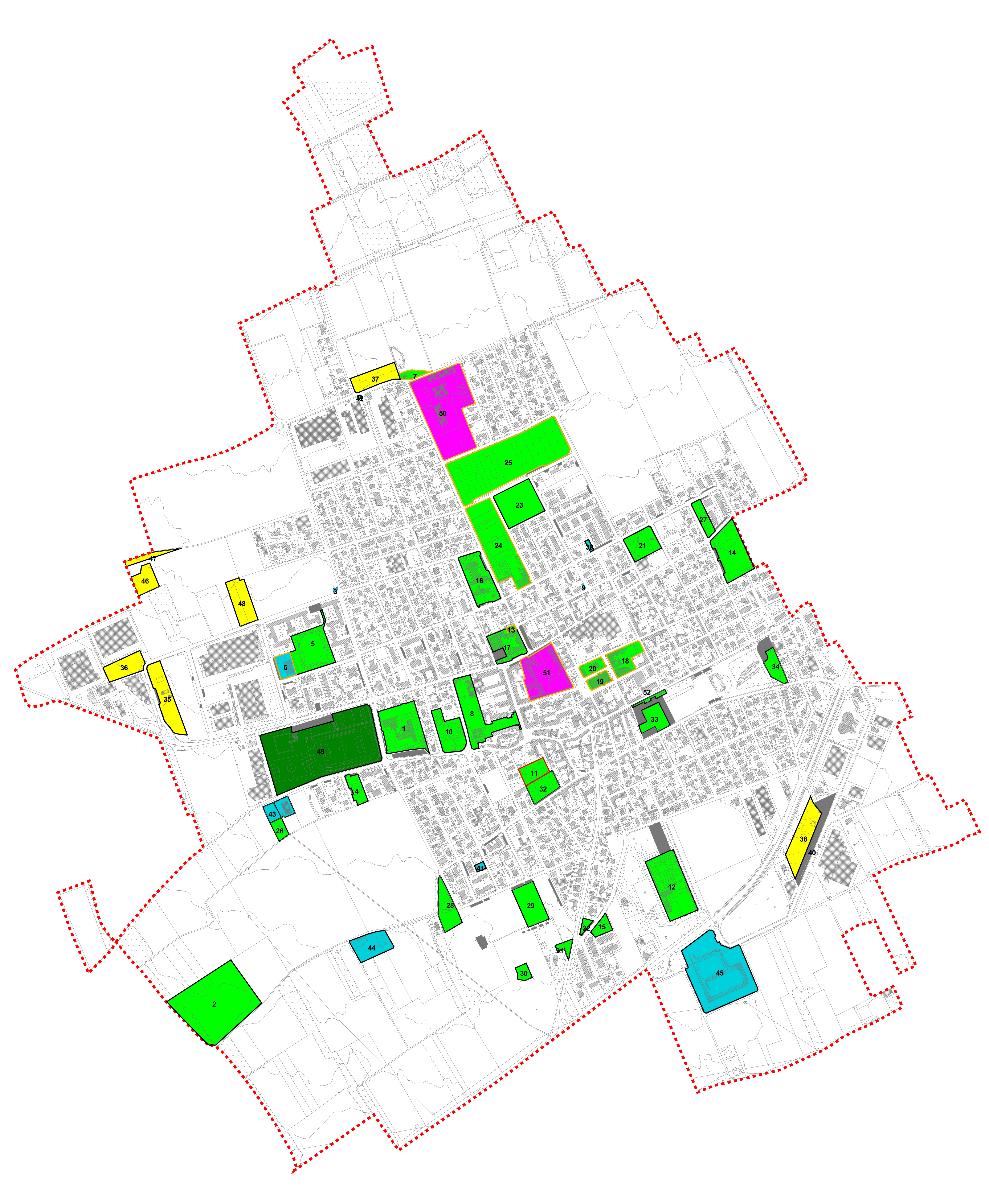

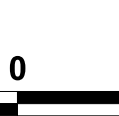

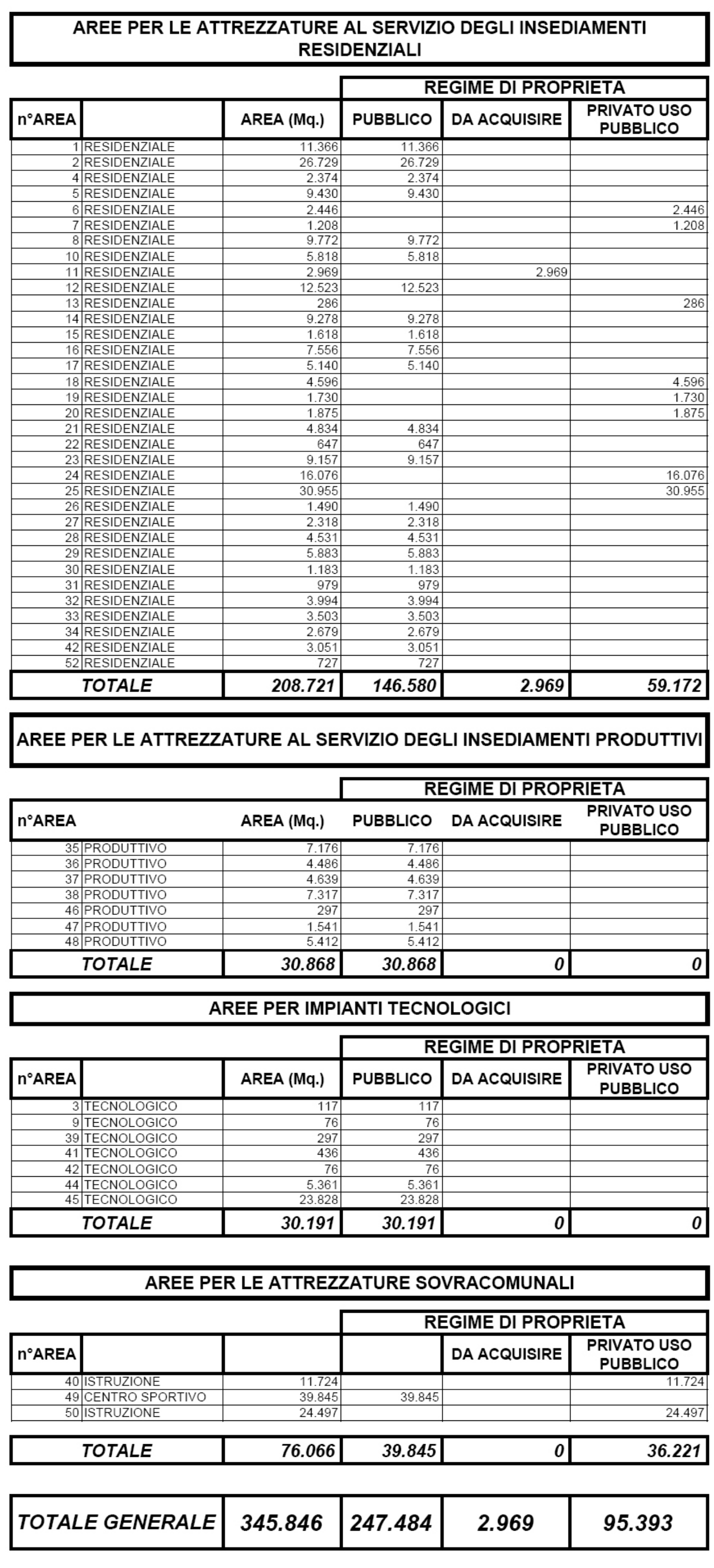

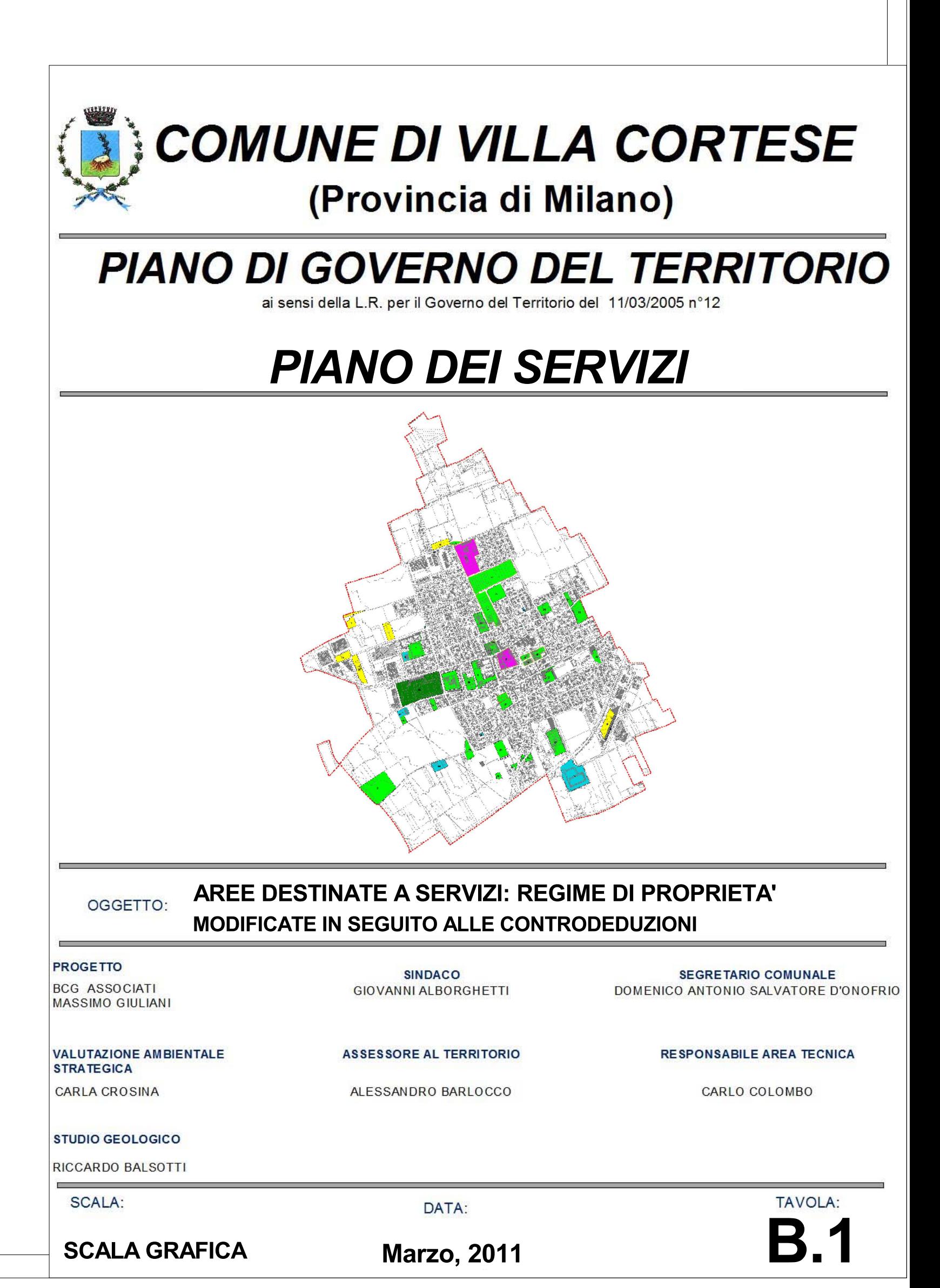